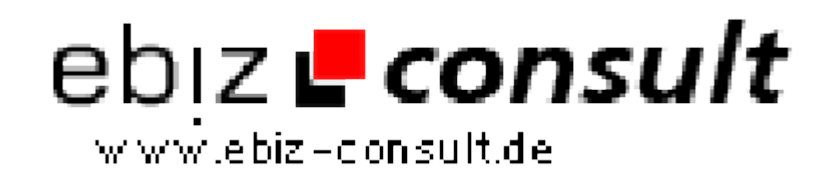

solutions for your daily eBusiness

## **Die Photokorn Media Lounge ist eine flexible PHP/MySQL Galerie für den privaten oder kommerziellen Gebrauch.**

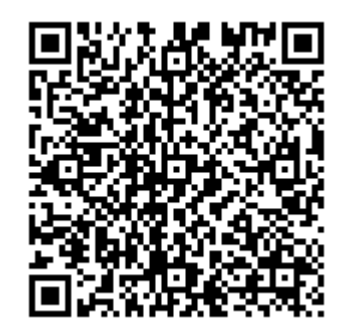

https://www.php-resource.de/script/PHP-Scripts/Image-Handling-- Processing/Die-Photokorn-Media-Lounge-ist-eine-flexible-PHPMySQL-Galerie-fuer-den-privaten-oder-kommerziellen-Gebrauch\_17683 **nage not found** or type unknown

**Produktbild**

**URL**

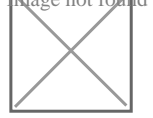

**Description** Zu den Grundfunktionen gehören u.a. eine automatische Thumbnail- und Vorschaubilder-Erstellung, Video- und Audio-Streaming, integrierter Shop mit div. Zahlungsoptionen, Zip-Downloads, Bewertungen, Import, Dia-Show, Postkarten und vieles mehr...

> Nutzen Sie photokorn aus dem Hause Keil-Software für professionelle Lösungen aber auch im privaten Bereich z.B. für Online-Fotoalben etc. können Sie photokorn hervoragend einsetzen.

## **Alle Funktionen in der Übersicht**

MySQL Datenbank-Anbindung, PHP-Programmierung

Mehrfache Sprachen. Deutsch / Englisch (kann erweitert werden)

Besucher könnnen eigene Sprache wählen (deutsch / englisch inklusive)

JPG, PNG (und teilweise GIF) wird über GD 2.x.x oder GD 1.x.x unterstützt

TIF, GIF, JPG und PNG etc. wird über ImageMagick unterstützt

Liest EXIF und IPTC Information aus JPG (und TIF Dateien mit ImageMagick)

Unterstützt Video-Dateien (AVI, RM, MPG, MPEG, MOV, 3GP, FLV\* und WMV)

Unterstützt Audio-Dateien (MP3, MP4, M4A, M4V, WAV, MID, MIDI und WMA)

Unterstützt Streaming von WMV, WMA, RM und MP3 Dateien

Unterstützt Text-Dateien (PDF, DOC, RTF, TXT, PPT und XLS)

Unterstüzt upload von ZIP-Archiven

Unterstützt Macromedia Flash (SWF) Dateien

Upload von Dateien von einer URL

Importieren von externen Windows Media und Real Live Streams möglich

Thumbnails für Videos und Textdateien können separat hochgeladen werden

Thumbnails und mittelgroße Bilder für Audio-Dateien möglich

Automatische Thumbnail-Erstellung von Bildern

Zuschneidung auf quadratische Thumbnails wird ebenfalls unterstützt

Unbegrenzte Kategorien und Unterkategorien anlegbar

Automatische Erstellung mittelgroßer Bilder